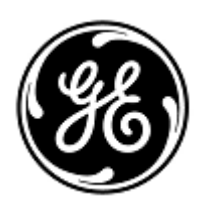

# **URGENT – ACTION CORRECTIVE DE SECURITE**

GE Healthcare

3000 N. Grandview Blvd. - W440 Waukesha, WI 53188 États-Unis

Référence GE Healthcare: FMI 36146

3 juin 2020

Destinataires: Correspondant Local de Matériovigilance Directeur des services de génie biomédical/clinique Chef des infirmiers Administrateur des soins de santé / Gestionnaire des risques

### Objet: **PDM CARESCAPE – Données ECG incorrectes**

*Ce document contient des informations importantes sur votre produit. Veuillez-vous assurer que tous les utilisateurs potentiels de votre établissement ont pris connaissance de cet avis de sécurité et des actions recommandées. Veuillez conserver ce document dans vos archives.*

**Problème de sécurité** Le module de données patient (PDM) CARESCAPE est utilisé avec les moniteurs suivants : CARESCAPE B450/B650/B850, SOLAR 8000M/I et Transport Pro. Si la détection du rythme est activée, sur le moniteur, et si un défibrillateur externe automatique (AED) sert à effectuer la défibrillation, les signaux basse fréquence déployés par le AED obligent le PDM à générer une fausse forme d'onde ECG plate et affichent une alarme Asystole sur le moniteur.

> Ce problème peut donner lieu à un retard d'évaluation clinique d'un événement d'arythmie sur l'ECG. Aucune blessure ni aucun incident n'a été signalé pour ce problème.

#### **REMARQUE** :

- ce problème n'a lieu que si un AED est utilisé pour la défibrillation. Si un défibrillateur hospitalier est utilisé (pas en mode AED), ce problème n'aura pas lieu.
- Ce problème n'impacte pas l'efficacité du AED à diagnostiquer le rythme du patient ou à fournir la thérapie de défibrillation nécessaire.
- Ce problème n'affecte pas le suivi d'oxymétrie de pouls du PDM CARESCAPE.

**Instructions de sécurité** Vous pouvez continuer à utiliser votre module PDM CARESCAPE lorsque vous procédez à la défibrillation de vos patients. En raison de ce problème de sécurité, vous ne devez pas utiliser le PDM avec un AED ou un défibrillateur hospitalier en mode AED.

> Si vous devez utiliser un PDM avec un AED, suivez les instructions ci-dessous chaque fois qu'un AED est utilisé sur un patient. **Un AED ne doit être utilisé que lorsque la détection du rythme est désactivée.**

#### **Pour les moniteurs CARESCAPE B450/B650/B850 avec PDM :**

- 1. Désactivez *la détection du rythme* sur le moniteur en suivant ces étapes :
	- a. Sélectionnez la fenêtre des paramètres FC
	- b. Sélectionnez l'onglet *Avancé*
	- c. Sélectionnez *Arrêt* depuis la liste *Détection stimulateur*.
- 2. Une fois que le traitement est administré et qu'il est sûr de le faire, débranchez le câble à électrodes du défibrillateur de l'AED *ou* retirez les électrodes du défibrillateur du patient.
- 3. Réactivez la détection du rythme si vous surveillez un patient stimulé.
	- a. Sélectionnez la fenêtre des paramètres FC
	- b. Sélectionnez l'onglet *Avancé*
	- c. Sélectionnez *Marche* dans la liste *Détection stimulateur*.

#### **Pour les moniteurs patient Solar 8000M/i ou Transport Pro avec PDM :**

- 1. Désactivez *la détection du rythme* sur le moniteur en suivant ces étapes :
	- a. Sélectionnez la fenêtre des paramètres ECG
	- b. Sélectionnez le bouton *Detect Pace* dans le menu ECG
	- c. Sélectionnez *OFF* dans la liste des options de menu *Detect Pace*.
- 2. Une fois que le traitement est administré et qu'il est sûr de le faire, débranchez le câble à électrodes du défibrillateur du AED *ou* retirez les électrodes du défibrillateur du patient.
- 3. Réactivez la détection du rythme si vous surveillez un patient stimulé.
	- a. Sélectionnez la fenêtre des paramètres ECG
	- b. Sélectionnez le bouton *Detect Pace* dans le menu ECG
	- c. Sélectionnez *PACE 1* ou *PACE 2 (Activer)* dans la liste des options de menu *Detect Pace*.

**Produits concernés** Unités PDM CARESCAPE avec logiciel V2.6 ou V2.7. Cela inclut les unités PDM avec une étiquette « *Non AED* » sur le couvercle supérieur près du connecteur ECG.

Références des PDM CARESCAPE, des supports logiciels et des unités remplaçables sur site (FRU) :

Veuillez consulter le tableau ci-dessous pour identifier les produits concernés. Les numéros d'identification se situent sur l'étiquette du produit, qui est apposée à l'arrière de l'unité. Identifiez les produits concernés en repérant le numéro de série GE Healthcare à 13 chiffres.

Identificateur de module :

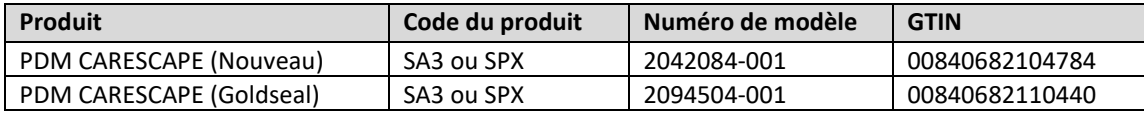

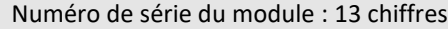

XXX XX XX XXXX XX

Identifiant de code produit à 3 chiffres

Références des supports logiciels et des FRU :

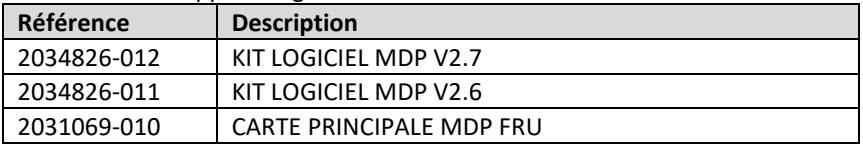

**Correction du produit**

GE Healthcare corrigera gratuitement tous les produits concernés. Un représentant de GE Healthcare vous contactera pour les modalités pratiques concernant la correction.

Une fois le PDM CARESCAPE mis à jour, cessez d'utiliser le logiciel PDM CARESCAPE V2.6 or V2.7 et détruisez tout support logiciel contenant des versions précédentes du logiciel PDM CARESCAPE. Cela comprend tous les kits de réimpression ou de mise à niveau ainsi que tout inventaire des unités remplaçables sur site (FRU) de la carte principale PDM qui peut contenir des versions précédentes du logiciel.

**Contact** Pour toutes questions relatives à cet avis de sécurité ou à l'identification des systèmes concernés, n'hésitez pas à prendre contact avec votre représentant local de vente ou de service.

> Anandic Medical Systems T: +41(0)848 800 950 F: +41 (0)52 646 03 03 E: info@anandic.com

GE Healthcare confirme que les autorités règlementaires concernées ont été informées de cet avis de sécurité.

Soyez assurés que le maintien d'un niveau de sécurité et de qualité élevé est notre principale priorité. Pour toute question, n'hésitez pas à nous contacter immédiatement.

Cordialement,

 $\sqrt{ }$ 

Laila Gurney Senior Executive, Global Regulatory and Quality GE Healthcare

 $\mathbb{Z}$ 

Jeff Hersh, PhD MD Chief Medical Officer GE Healthcare

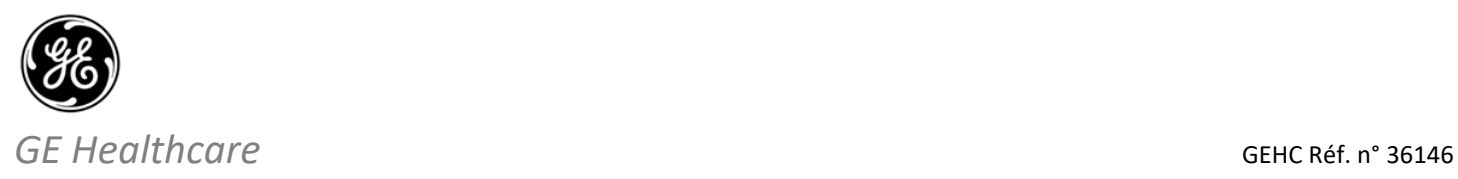

## **ACCUSÉ DE RÉCEPTION D'AVIS DE CORRECTION DE DISPOSITIF MÉDICAL – RÉPONSE REQUISE**

**Veuillez remplir ce formulaire et le retourner à GE Healthcare dès réception et au plus tard dans les 30 jours après la réception de ce courrier. Ce formulaire confirme que vous avez bien reçu et compris l'avis de correction de dispositif médical réf. n° 36146.**

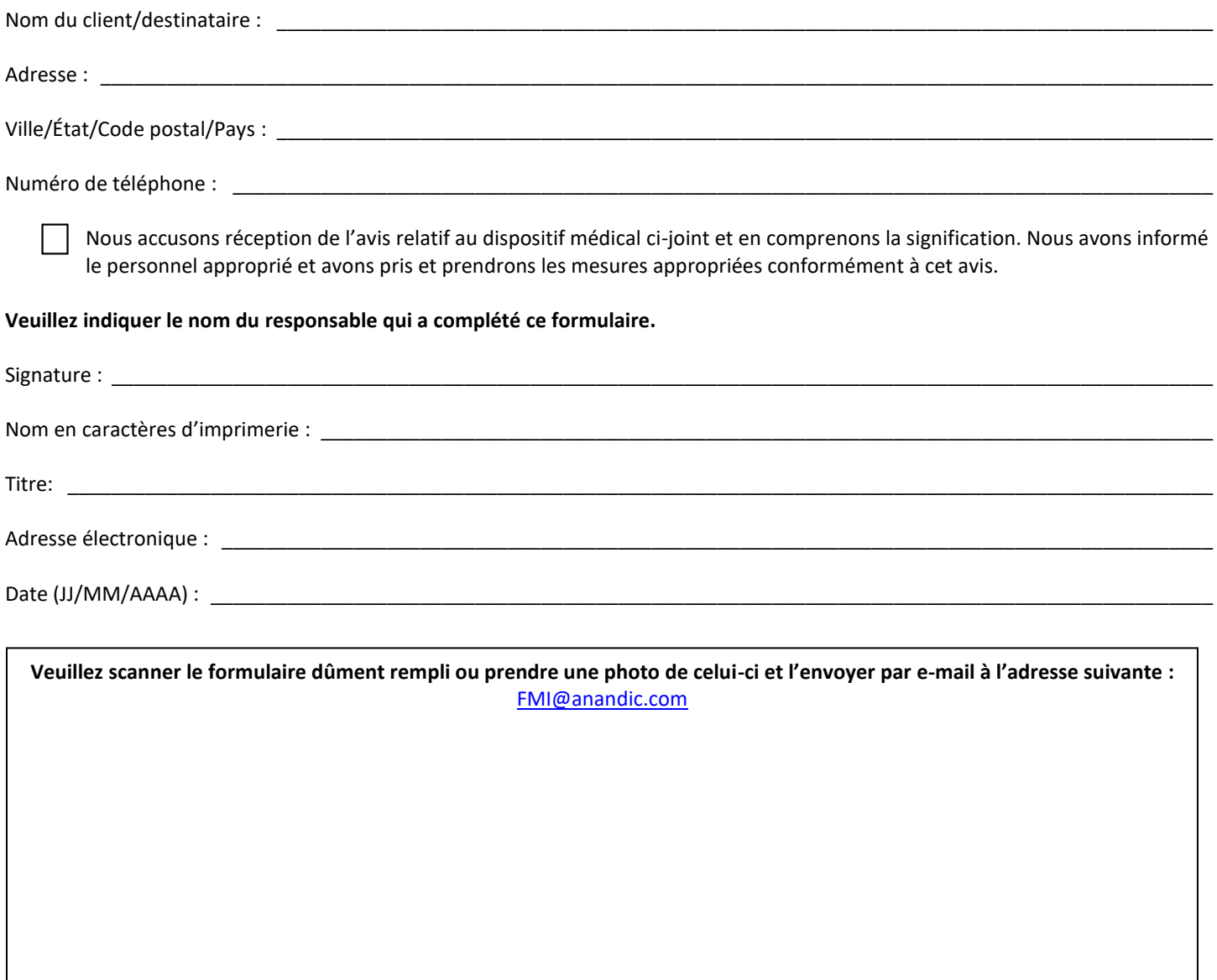